# Introduction to Quantum Computing

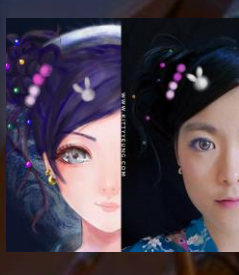

Kitty Yeung, Ph.D. in Applied Physics

Creative Technologist + Sr. PM Microsoft

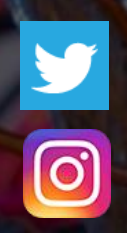

www.artbyphysicistkittyyeung.com @KittyArtPhysics @artbyphysicistkittyyeung

July 26, 2020 Hackaday, session 16 Other communities, session 8

### Class structure

- Comics on Hackaday Quantum Computing [through Comics every Sun](https://hackaday.io/project/168554-introduction-to-quantum-computing)
- 30 mins 1 hour every Sun, one concept (theory, hardware, programming), Q&A
- Contribute to Q# documentation [http://docs.microsoft.com/quantum](https://nam06.safelinks.protection.outlook.com/?url=http%3A%2F%2Fdocs.microsoft.com%2Fquantum&data=02%7C01%7CKitty.Yeung%40microsoft.com%7C29071a1b22614fb9a5fc08d756671eb9%7C72f988bf86f141af91ab2d7cd011db47%7C1%7C0%7C637072873203036069&sdata=TcgDFSx31xZyVWqHazZYk%2BmL3eETZyZFtsmEbYZD9q0%3D&reserved=0)
- Coding through Quantum Katas <https://github.com/Microsoft/QuantumKatas/>
- Discuss in Hackaday project comments throughout the week
- Take notes

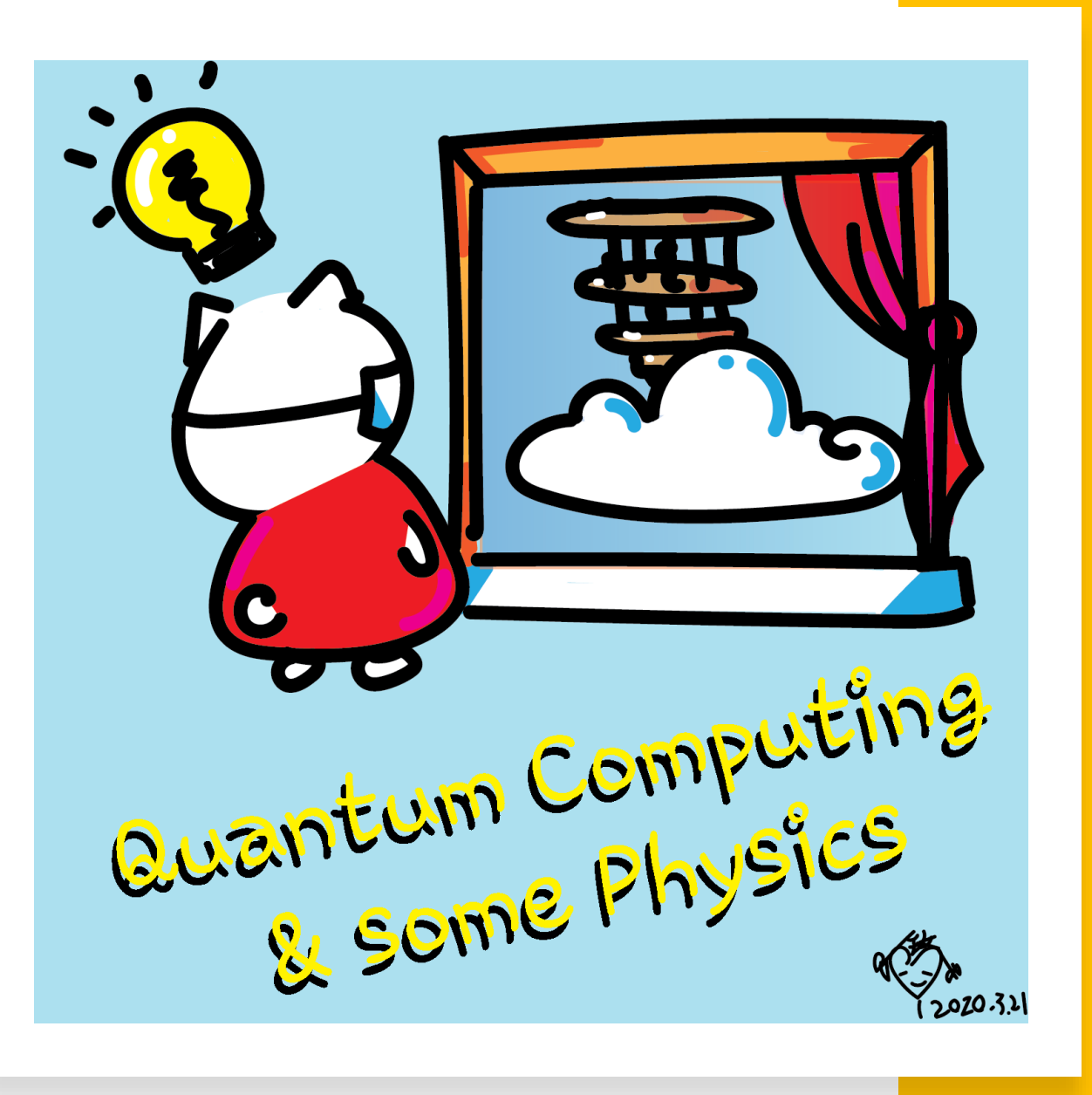

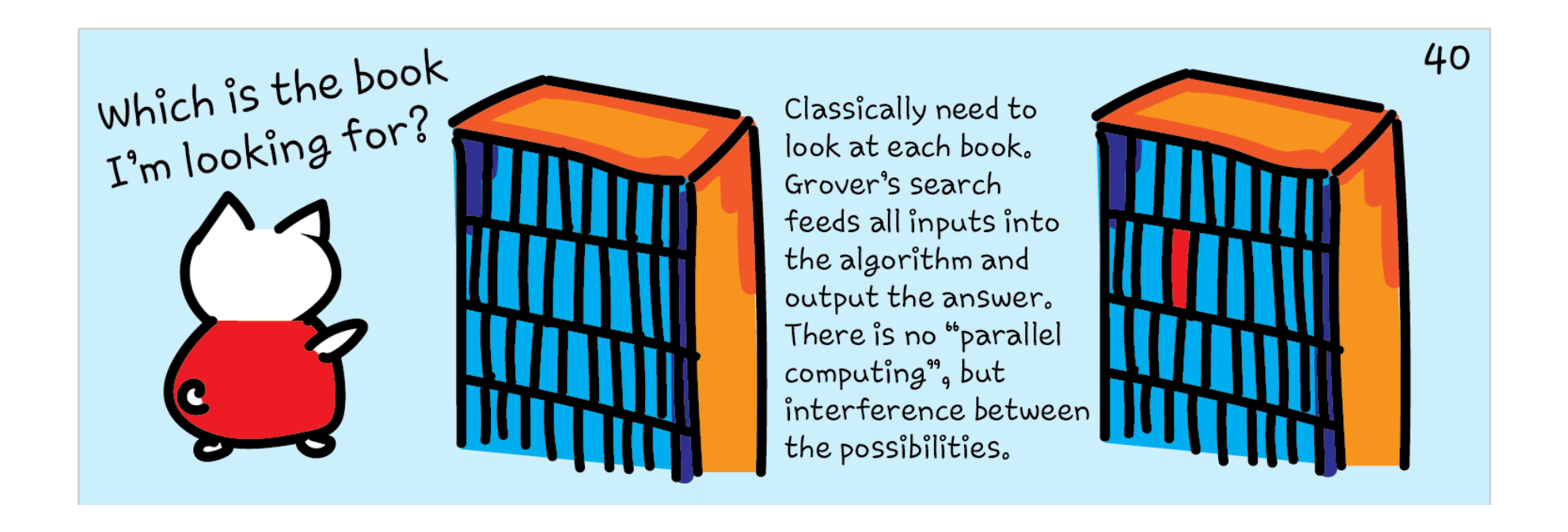

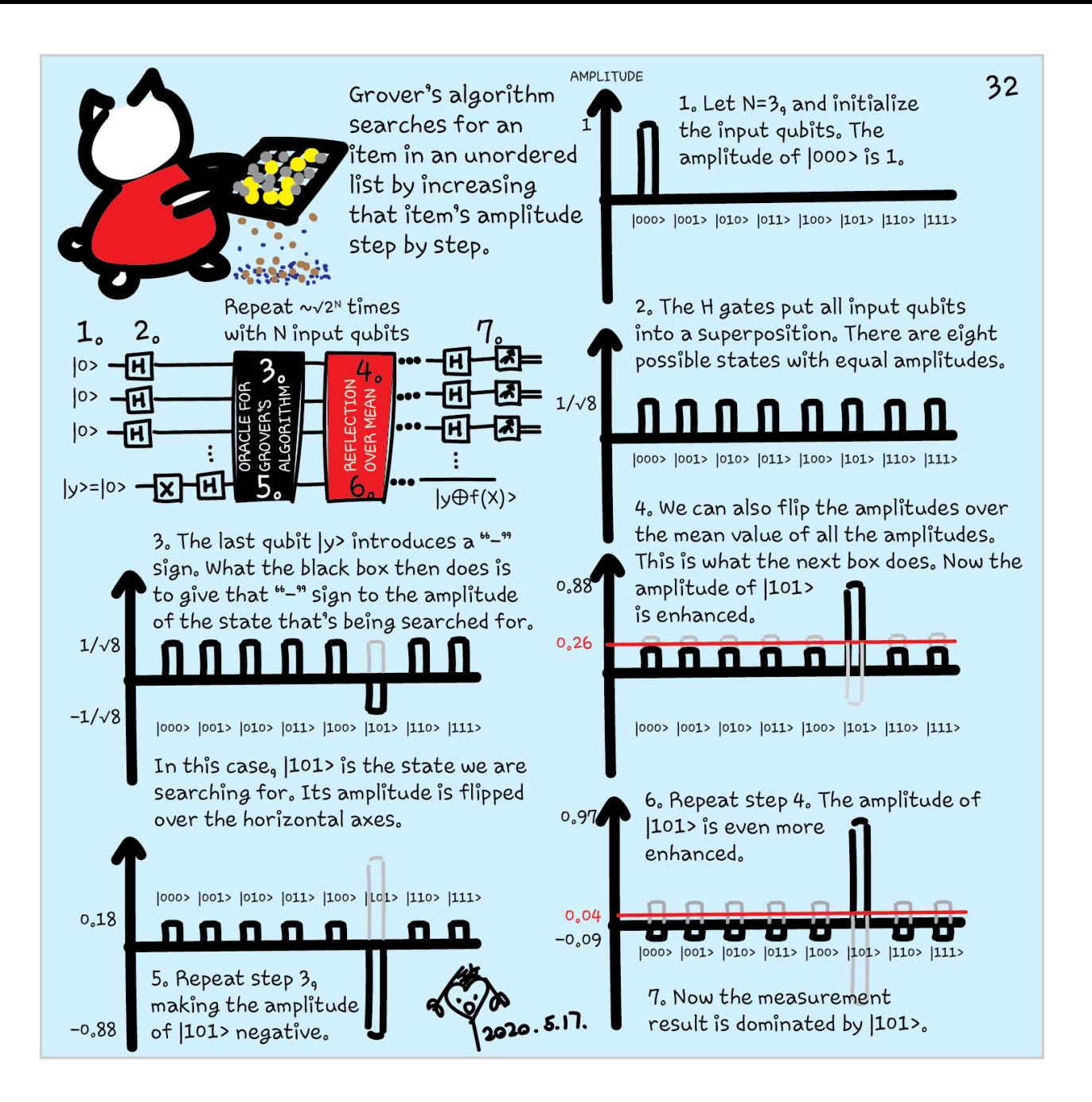

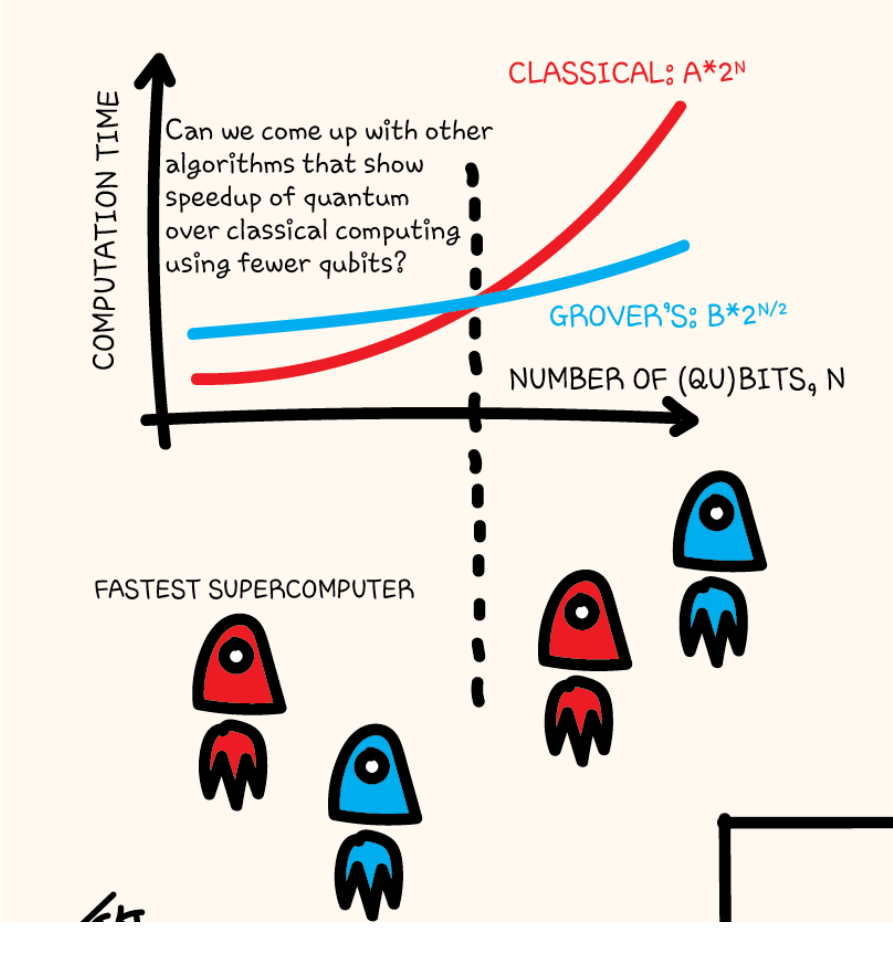

Grover's algorithm provides a speedup over classical algorithms for searching for an item in an unordered list (after a certain number of qubits are reached). A and B are factors that don't depend on N. (They describe how long it takes for the computers to complete the task for a fixed N).

The reflection over the 1000...0> state surrounded by H gates is the reflection over mean.

39

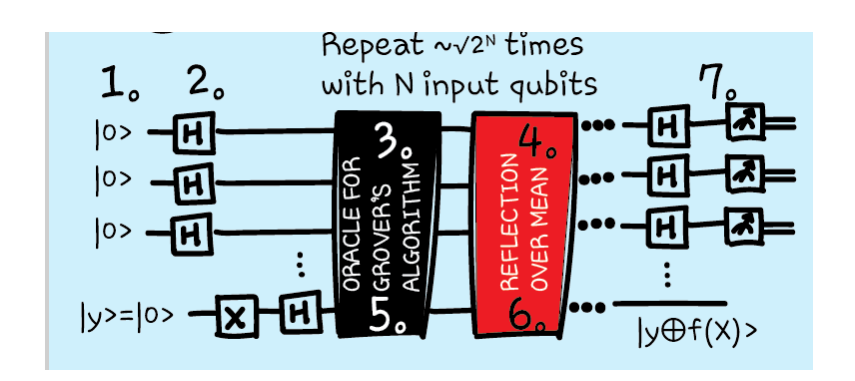

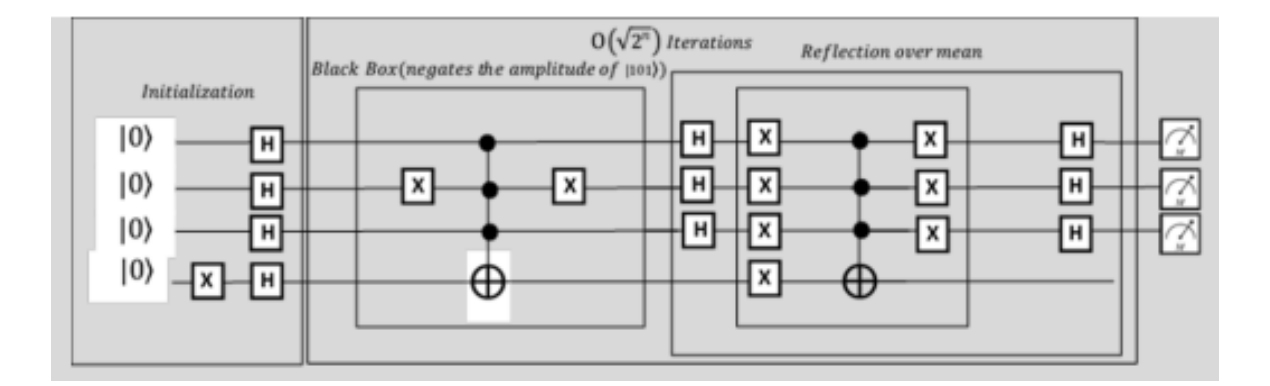

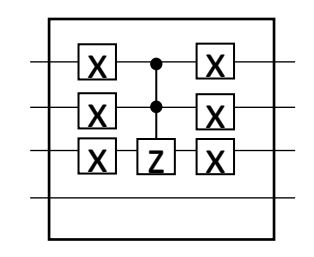

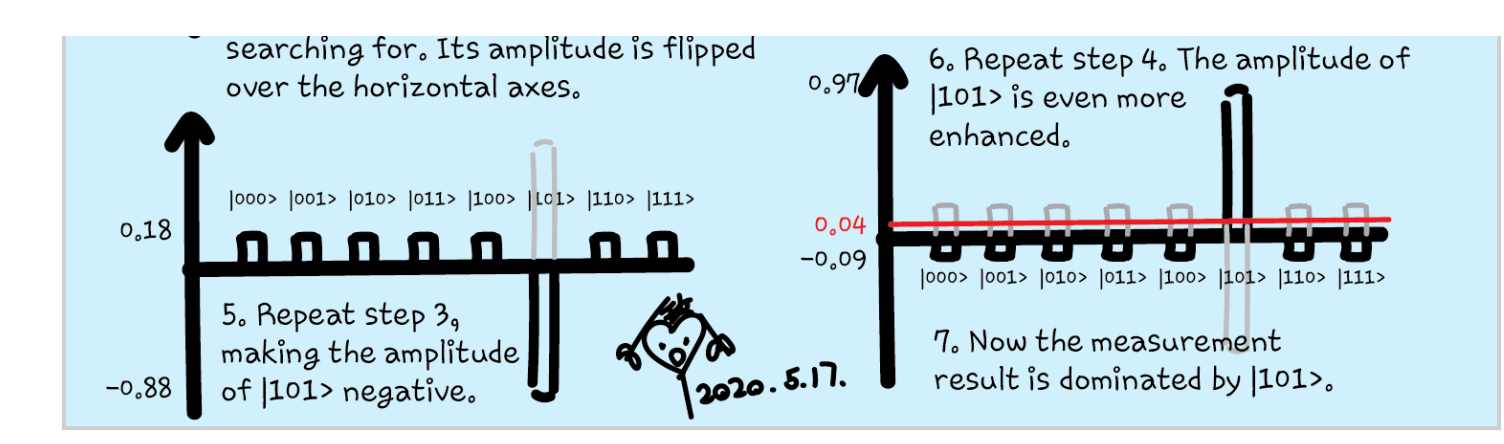

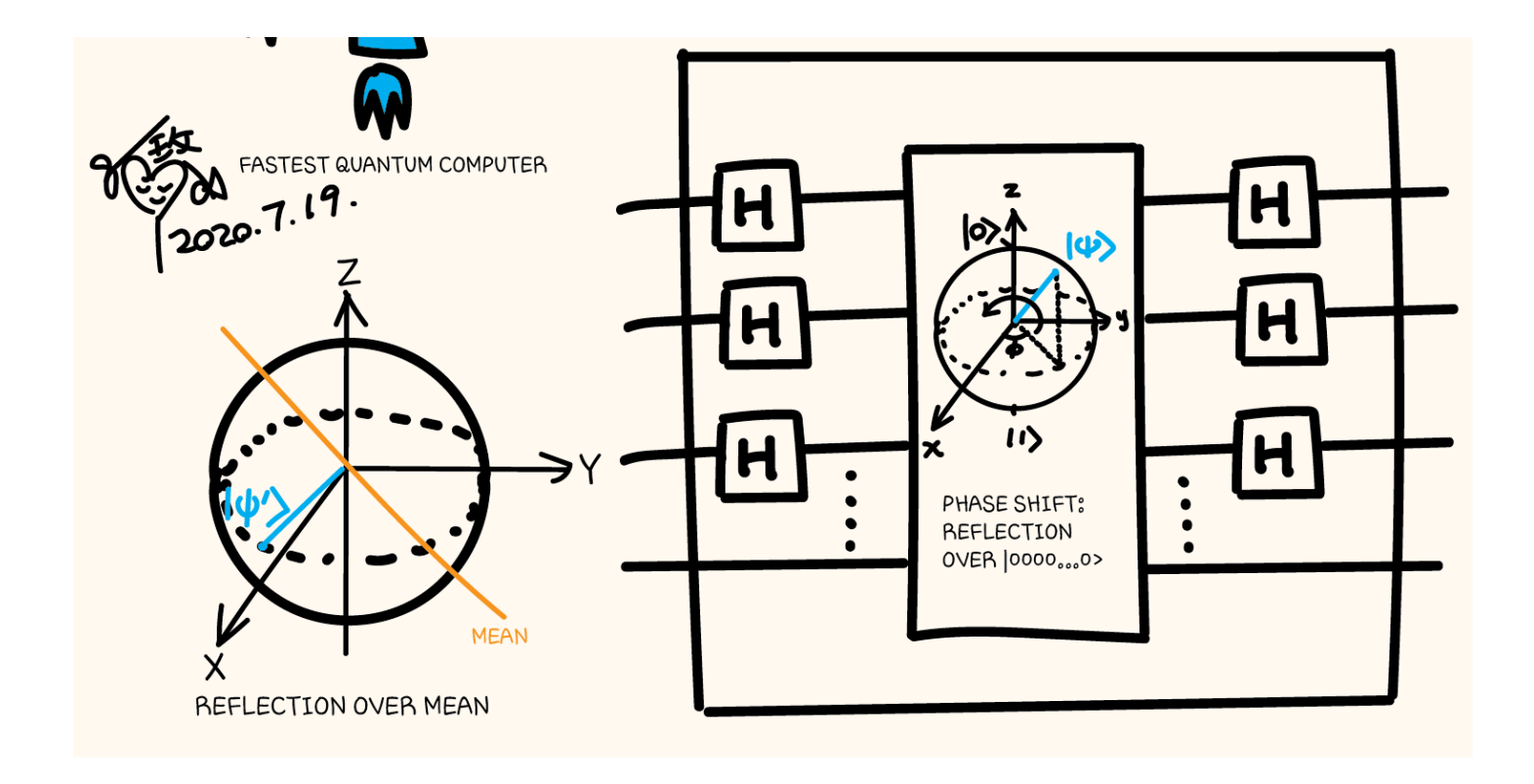

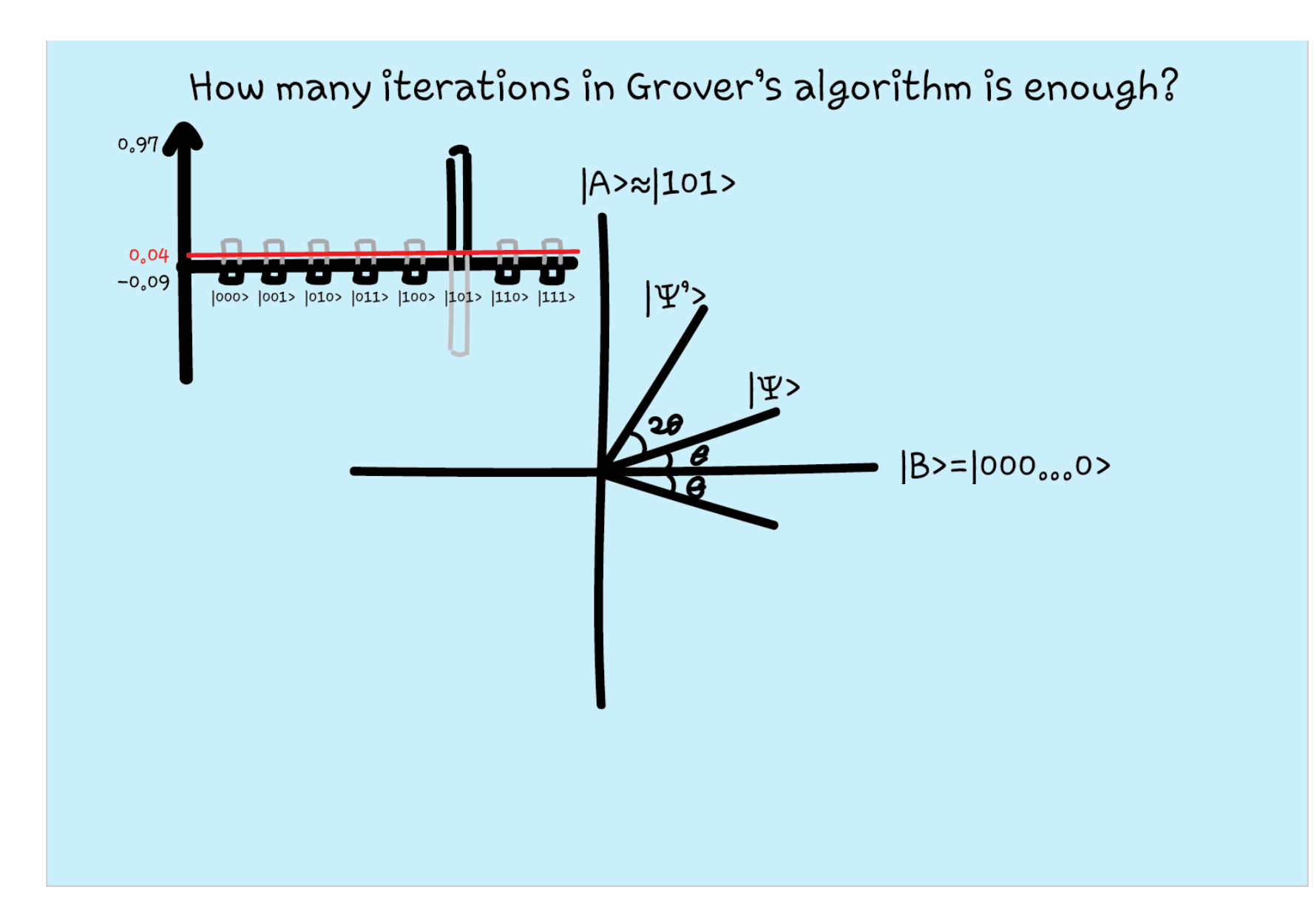

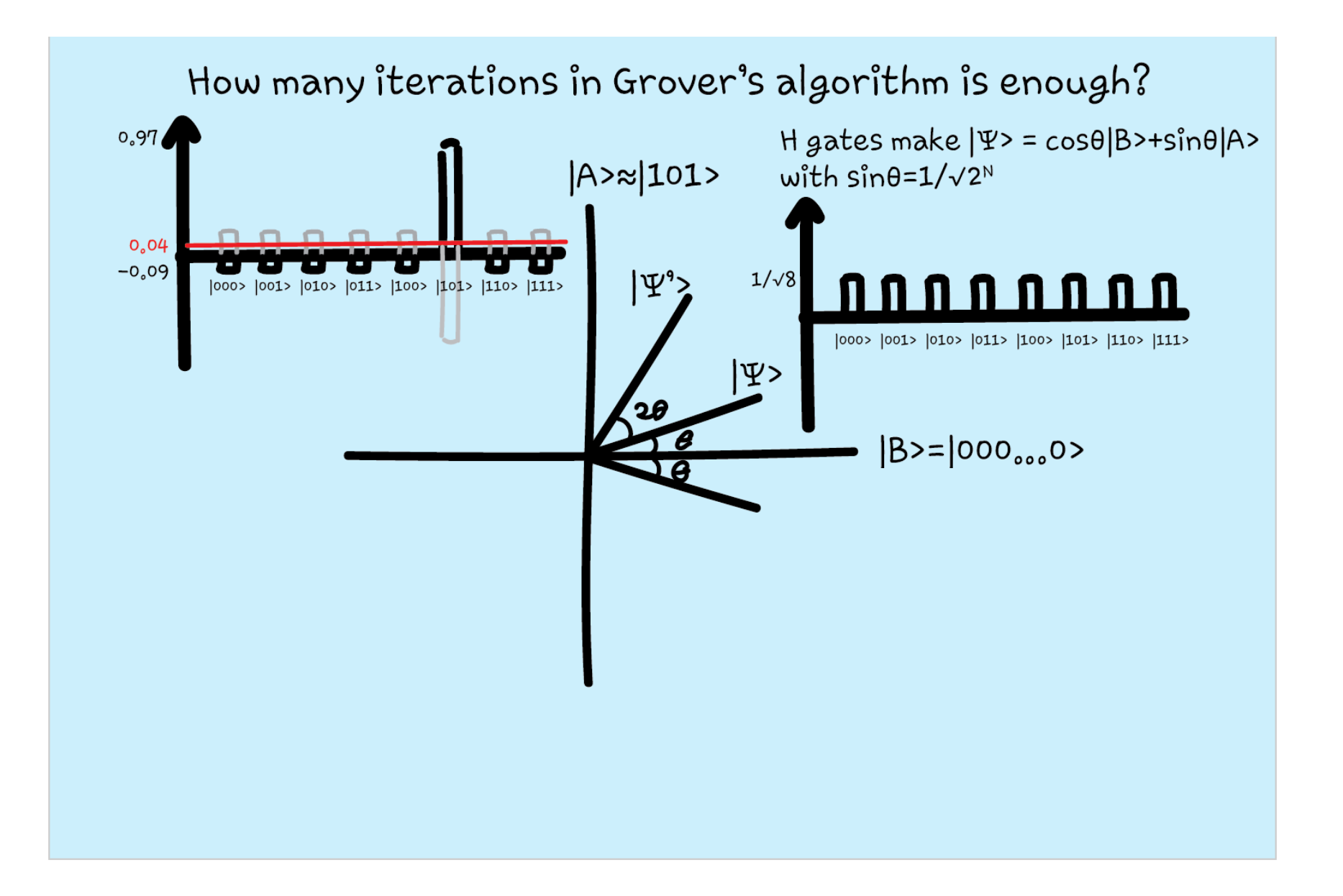

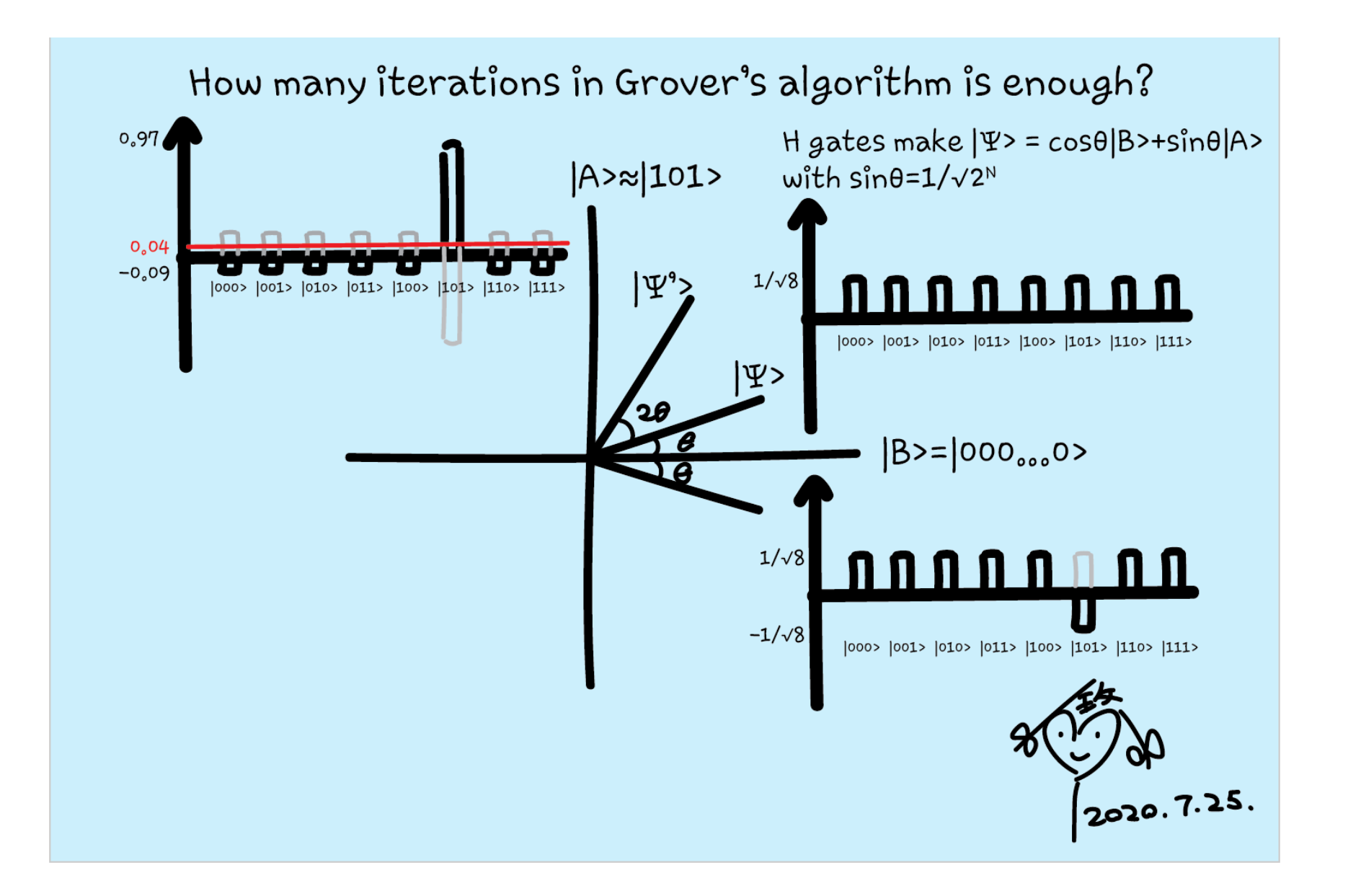

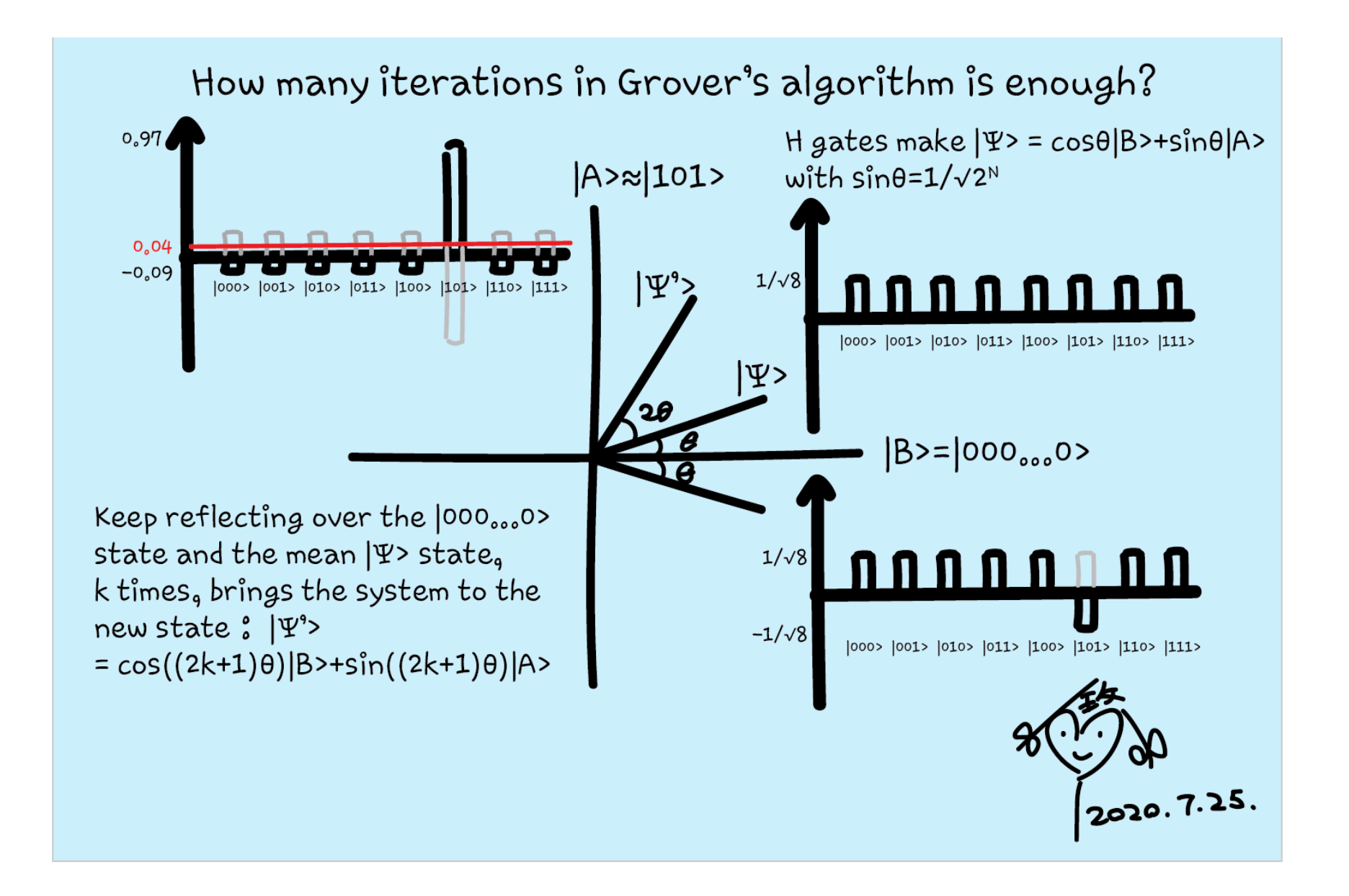

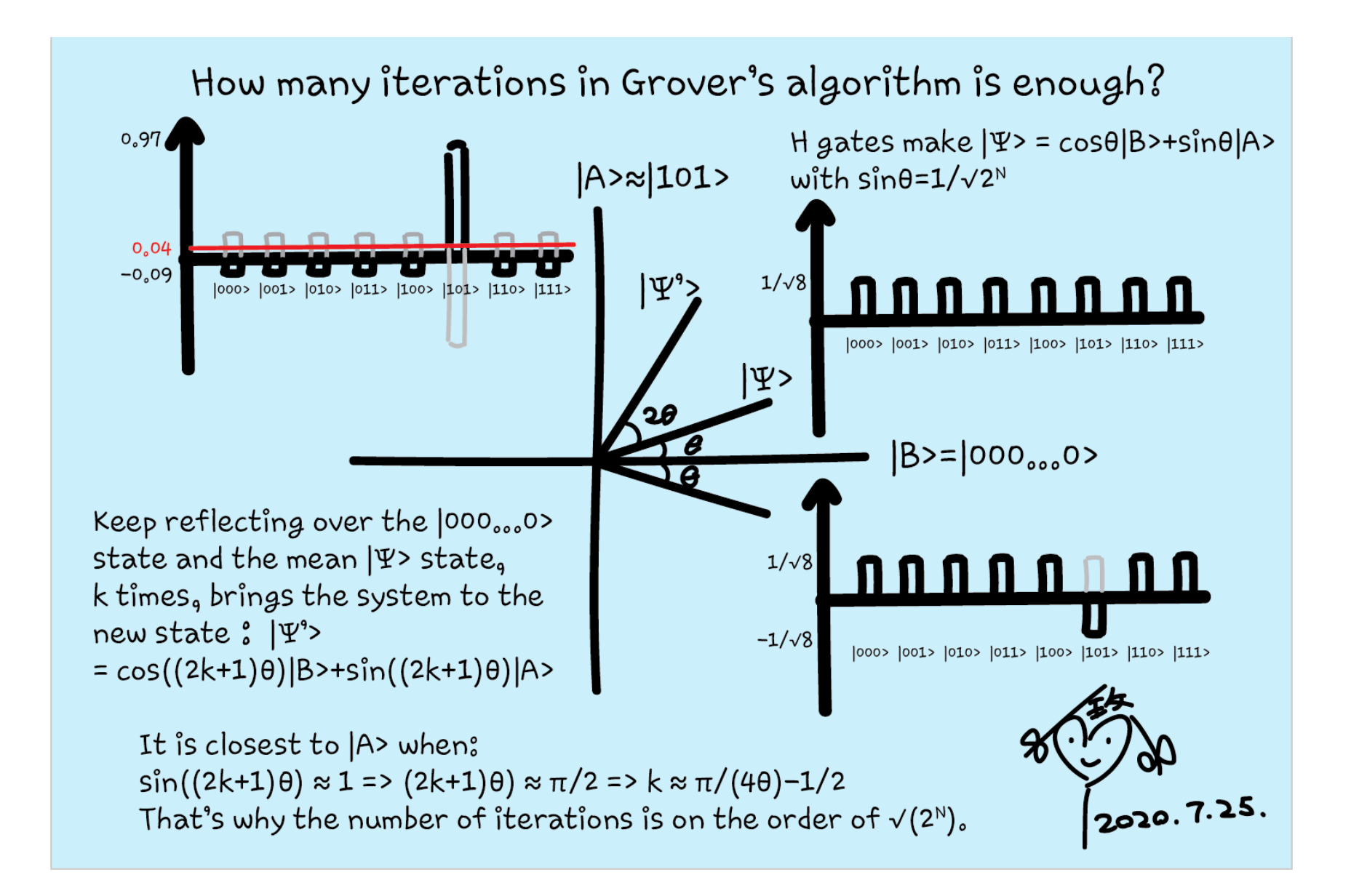

## Q# exercise:

#### **Quantum Development Kit**

- [http://docs.microsoft.com/quantum](https://nam06.safelinks.protection.outlook.com/?url=http%3A%2F%2Fdocs.microsoft.com%2Fquantum&data=02%7C01%7CKitty.Yeung%40microsoft.com%7C29071a1b22614fb9a5fc08d756671eb9%7C72f988bf86f141af91ab2d7cd011db47%7C1%7C0%7C637072873203036069&sdata=TcgDFSx31xZyVWqHazZYk%2BmL3eETZyZFtsmEbYZD9q0%3D&reserved=0)
- Tutorials -> Grover's algorithm sample
- Quantum Katas GroversAlgorithm links

### Questions

- Post in chat or on Hackaday project [https://hackaday.io/project/168554](https://hackaday.io/project/168554-quantum-computing-through-comics)-quantum-computing-through-comics
- FAQ: Past Recordings on Hackaday project or my YouTube<https://www.youtube.com/c/DrKittyYeung>

# Special classes next week

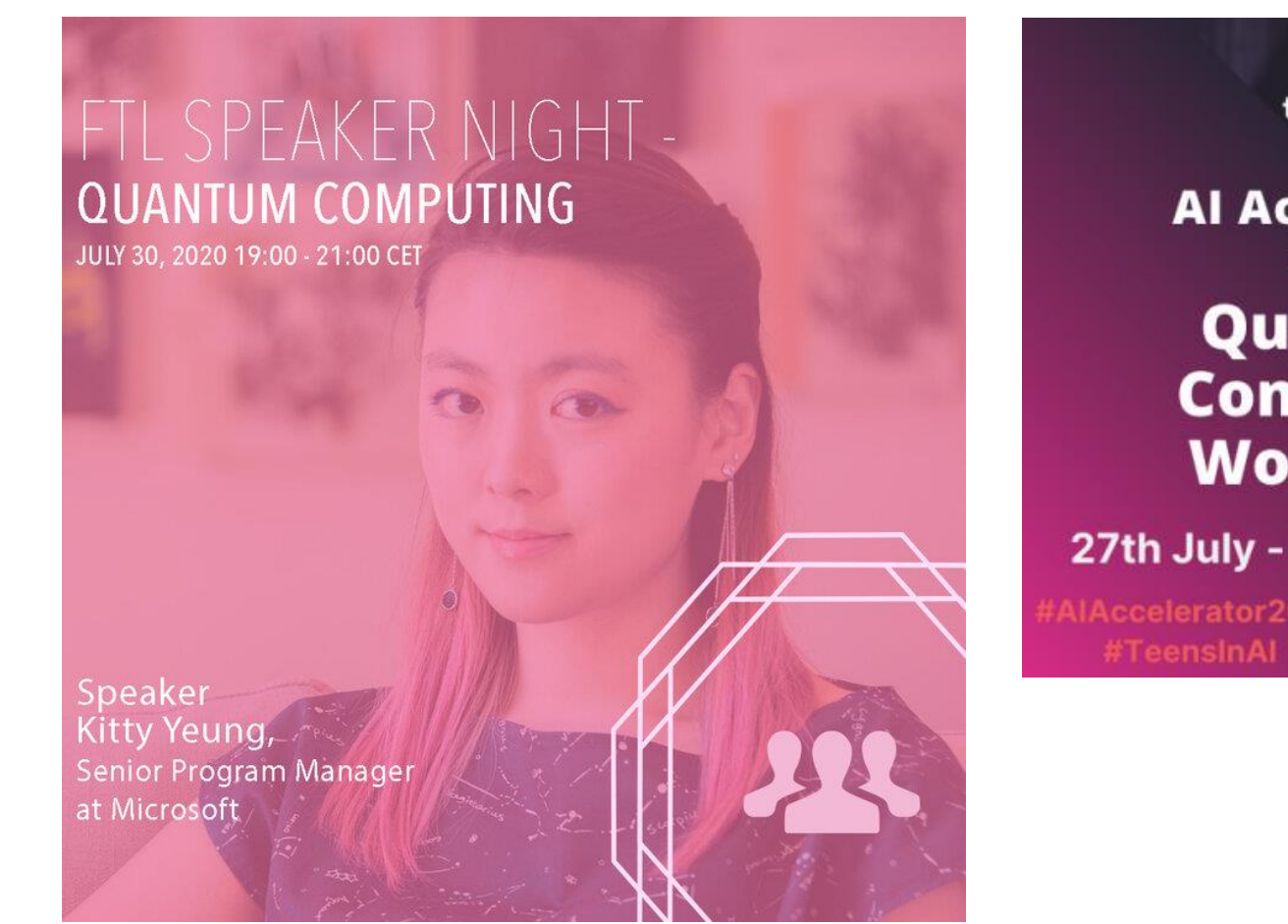

Female Tech Leaders Remote Speaker Night: [Quantum Computing](https://www.femaletechleaders.org/events/remote-speaker-night-quantum-computing)

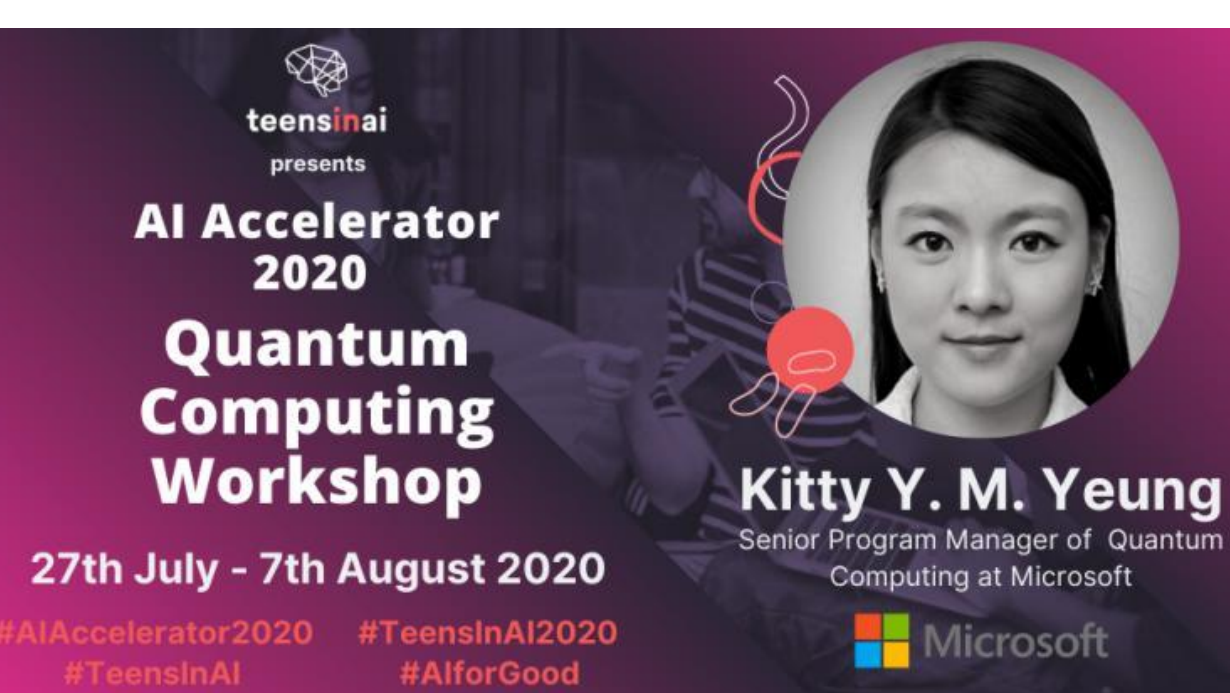

6-7:30 pm CET Sunday Aug 2